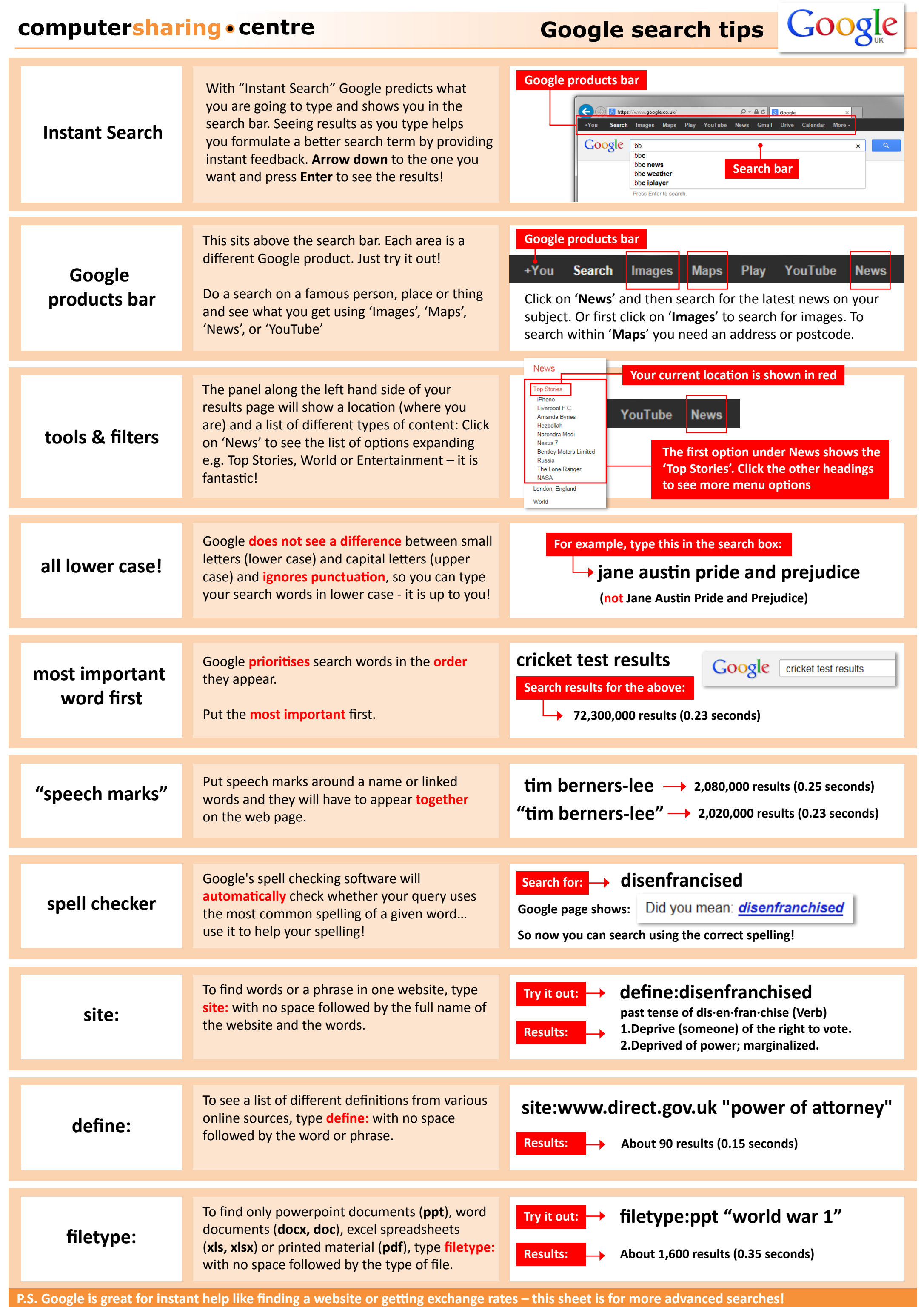

11-1-3-IE8-0713 © Computer Sharing Centre Ltd | www.computersharingcentre.com